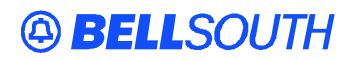

**BellSouth Interconnection Services** 675 West Peachtree Street Atlanta, Georgia 30375

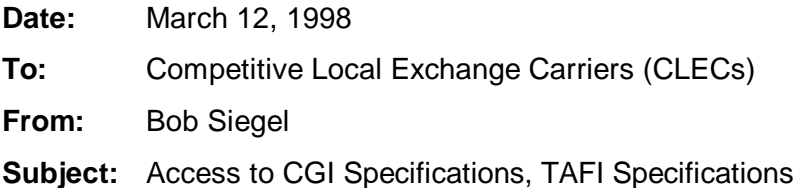

## **Instructions to access specifications***:*

To access the specifications go on the Internet to:

## **http://www.bellsouth.com/interconnection/soeredit/soer\_doc.htm**

A login message will appear.

CLECs needing to download SOEREDITS, TAFI or CGI specifications: For USERNAME and Password call 404-927-7536. The information will be faxed to the number on file at BellSouth.

This will bring up the page where you can download the specification in pdf format.